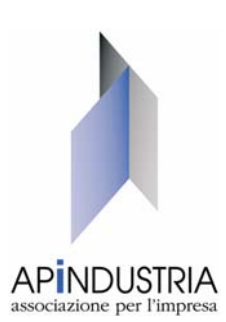

# **ALLARME VIRUS "KAMA SUTRA"**

**Il virus è molto pericoloso, si attiverà ogni giorno 3 del mese (prossima scadenza il 3 febbraio) per distruggere o rendere inutilizzabili files contenenti documenti e dati (".doc", ".xls", ".mdb", ".mde", ".ppt", ".pps", ".zip", ".rar", ".pdf" e ".psd").**

### **Segnalato anche come:**

W32/MyWife.d@MM, Kama Sutra, Blackmal.E@mm, Email-Worm.Win32.Nyxem.e, Black worm, Nyxem, MyWife o Tearec.

## **Come si viene infettati**

Veicolo di trasmissione la posta elettronica che ha caratteristiche variabili nell'oggetto, nel testo del messaggio e nel nome dell'allegato, scelti da una lunga lista di opzioni e varianti. Alcuni esempi purtroppo non esaustivi:

**Oggetto (uno di questi):** *The Best Videoclip Ever, School girl fantasies gone bad, A Great Video, Fuckin Kama Sutra pics, Arab sex DSC-00465.jpg, give me a kiss, \*Hot Movie\*, Fw: Funny :), Fwd: Photo, Fwd: image.jpg, Fw: Sexy, Re:, Fw:, Fw: Picturs, Fw: DSC-00465.jpg, Word file, eBook.pdf, the file, Part 1 of 6 Video clipe, You Must View This Videoclip!, Miss Lebanon 2006, Re: Sex Video, My photos.*

**Corpo del testo (uno di questi):** *Note: forwarded message attached, Hot XXX Yahoo Groups, F\*ckin Kama Sutra pics, ready to be F\*CKED ;), forwarded message attached, VIDEOS! FREE! (US\$ 0,00), Please see the file, >> forwarded message, ----- forwarded message -----, i just any one see my photos. It's Free :), how are you?, i send the details, OK ?Fuckin Kama Sutra pics, Note: forwarded message attached. You Must View This Videoclip!.* 

# **Allegato (uno di questi):** *007.pif, School.pif, 04.pif, photo.pif, DSC-00465.Pif, image04.pif*

*677.pif, New\_Document\_file.pif, eBook.PIF, document.pif, DSC-00465.pIf, Video\_part.mim, Attachments00.HQX, Attachments001.BHX, Attachments[001].B64, 3.92315089702606E02.UUE, SeX.mim, Original Message.B64, WinZip.BHX, eBook.Uu, Word\_Document.hqx, Word\_Document.uu, New Video,zip .sCr, Attachments,zip .SCR, Atta[001],zip .SCR, Clipe,zip .sCr, WinZip,zip .scR, Adults\_9,zip .sCR, Photos,zip .sCR, Attachments[001],B64 .sCr, 392315089702606E-02,UUE .scR, SeX,zip .scR, WinZip.zip .sCR, ATT01.zip .sCR, Word.zip .sCR.* 

#### **Cosa fa**

Il virus raccoglie indirizzi di posta elettronica da vari file locali e in rete come HTM, DBX,EML,MSG,OFT,NWS,VCF,MBX,IMH,TXT,MSF, che userà per spedire messaggi infetti ad altri ignari destinatari. Modifica il registro di sistema della vittima e grazie alle cartelle personali e "documenti recenti" modifica questi file trasformandoli in eseguibili infettanti (purtroppo colpisce anche tutti i computer raggiungibili attraverso condivisioni di rete aperte non protette). Crea anche file eseguibili aventi il seguente nome:

*New WinZip File.exe, Zipped Files.exe, movies.exe, WinZip Quick Pick.exe, WINZIP\_TMP.exe.* 

Cerca in rete (tramite le condivisioni aperte su tutto il disco) la presenza dei principali antivirus, li disabilita e ne cancella tutti i files. Ricordiamo che tale modalità operativa non è conforme ai requisiti minimi di sicurezza introdotti con il Dlg 196/2003 (Testo Unico Privacy)

Kama Sutra quando viene attivato su un PC infetto, contatta un sito che offre contatori per pagine Web (sito estraneo all'attacco) e incrementa un contatore, presumibilmente perché in questo modo il padrone del virus può sapere quante vittime ha fatto. Il virus, noto anche come Black worm, Nyxem, MyWife o Tearec, ha così infettato oltre 300.000 sistemi in tutto il mondo (oltre 22.700 in Italia).

### **Disinfettarsi**

Kama Sutra disattiva molti dei più diffusi antivirus, per cui non ci si può fidare che l'antivirus lo debelli. Si consiglia l'uso di un antivirus online, come:

**Trend Micro** http://it.trendmicro-europe.com/consumer/housecall/housecall\_launch.php

*Symantec* http://security.symantec.com/default.asp?productid=symhome&langid=ie&venid=sym

*Ricordiamo di prestare sempre la massima cautela nell'aprire file allegati di e-mail della cui origine non si sia certi e di esercitare la massima prudenza anche in presenza di allegati provenienti da conoscenti, ma che non erano attesi.*

*N.B. Le operazioni consigliate devono essere eseguite da personale esperto. L'associazione non si assume nessuna responsabilità per danni provocati dall'uso delle informazioni fornite.* 

> *Supporto & Consulenza Informatica Dr. Gioachino Roccaro*

Aderente a:

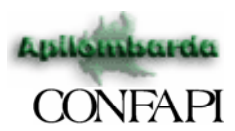

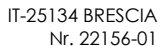

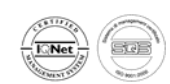

Via F. Lippi, 30 25134 BRESCIA